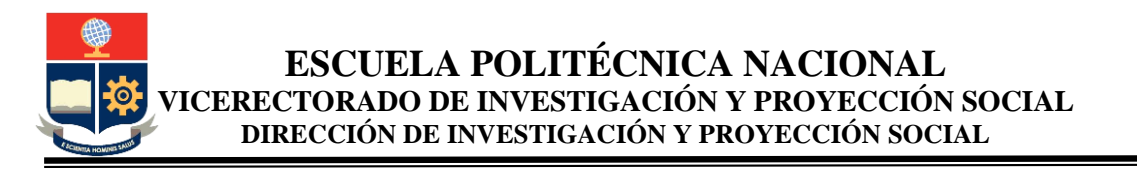

# **PROYECTO DE INVESTIGACIÓN**

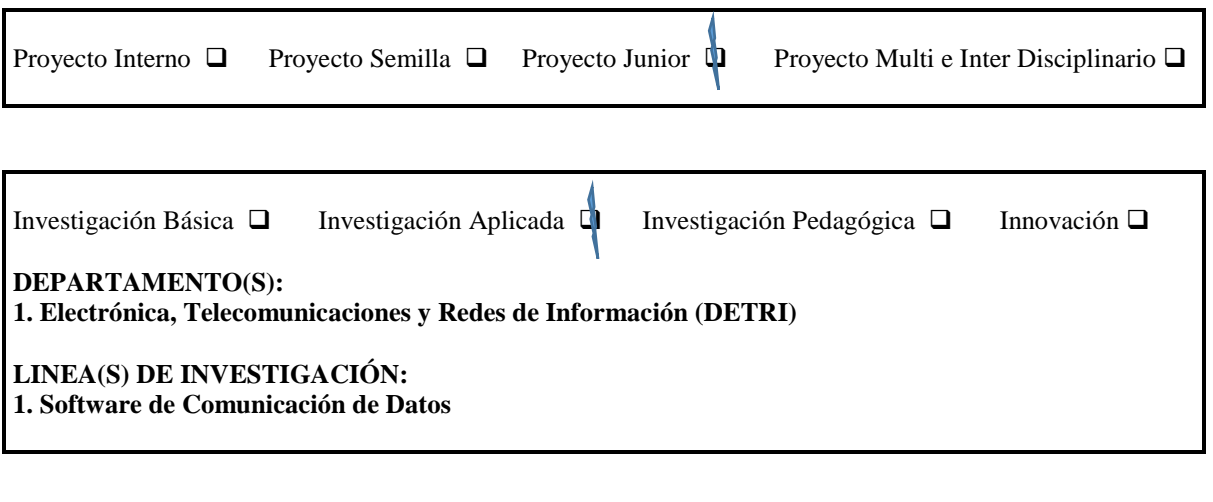

# **1 Proyecto de Investigación**

**Título:**

Desarrollo de un *testbed* de computación en la nube para implementar prototipos de funciones NFV y aplicaciones para SDN

**Resumen del proyecto** (máximo 200 palabras)

Lo que se busca con este proyecto es establecer un *testbed* basado en computación en la nube el cual permita generar ambientes virtuales sobre los cuales se pueda desarrollar, probar, y evaluar funciones NFV y aplicaciones para SDN. Con esta plataforma se esperaría que otros investigadores puedan crear su ambiente donde puedan probar los diferentes componentes usados en el mismo, como OpenStack, OpenDayligth, Open vSwitch, e incluso se pueda probar nuevas tecnologías como MPTCP (*Multipath* TCP), *Linear Network Coding*, entre otras.

Esta *testbed* permitirá desplegar y probar funciones de NFV y aplicaciones para SDN, para corroborar su funcionalidad y rendimiento en varios escenarios controlados de tráfico y casos de uso. Además, a futuro esta infraestructura podría formar parte de infraestructuras de pruebas de laboratorio de tipo comunitario. Para implementar este *testbed* se hará uso de OpenStack, un software para desplegar y gestionar la nube, OpenDaylight, un controlador de SDN, OPNFV, una infraestructura para desarrollar funciones NFV, y se lo automatizará mediante herramientas de DevOps.

Para cumplir lo planteado, se identifican tres fases en el proyecto.

Fase I: Análisis de los componentes de software: Se analizarán aspectos de NFV, SDN, Cloud Computing y DevOps. Para lo cual se revisarán y evaluarán las diferentes opciones de software de estas tecnologías, como OpenStack, OPNFV, OpenDaylight, Git,Chef, Puppet, etc.

Fase II: Implementación de una nube de cómputo: En la fase II se implementará la nube de cómputo requerida para desarrollar y probar las funciones NFV y las aplicaciones de SDN. Para la implementación de la nube se establecerá un mecanismo para automatizar la configuración y despliegue de software en los nodos que conforman la nube, para lo cual se emplearán las herramientas de DevOps. La infraestructura de la nube estará conformada por 10 nodos, 4 switches, y un router. En esta infraestructura se instalará, configurará y desplegará OpenStack, OPNFV y OpenDaylight,

Fase III: Desarrollo de aplicaciones de NFV y SDN: Una vez se disponga de la nube de cómputo se procederá a realizar al menos dos funciones NFV, y se migrarán dos aplicaciones desarrolladas para SDN a esta infraestructura.

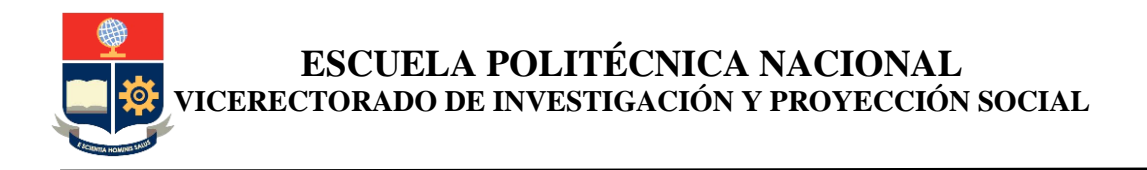

Palabras clave (4-6): NFV, SDN, Openflow, OPNFV, Cloud Computing, OpenStack, DevOps

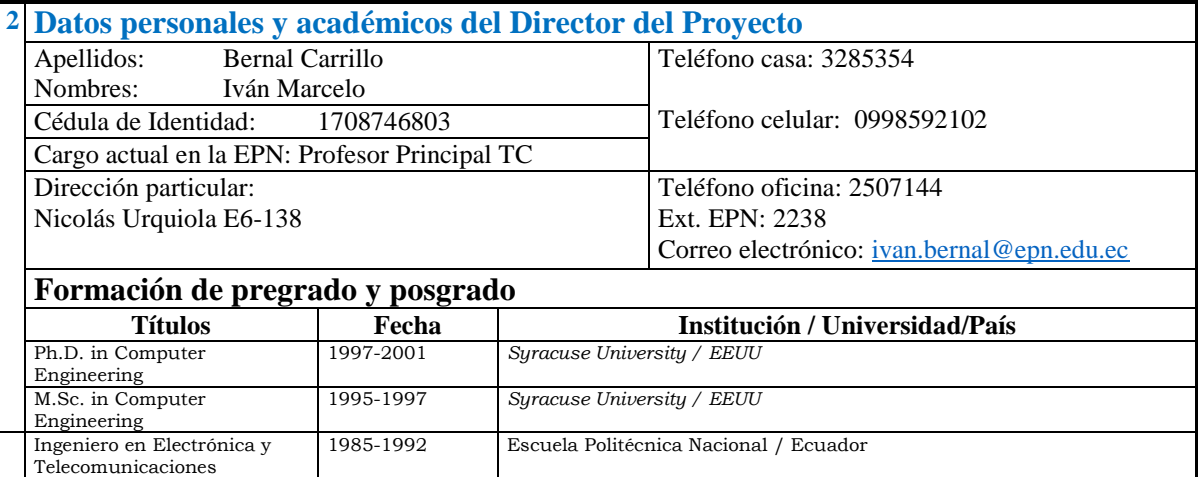

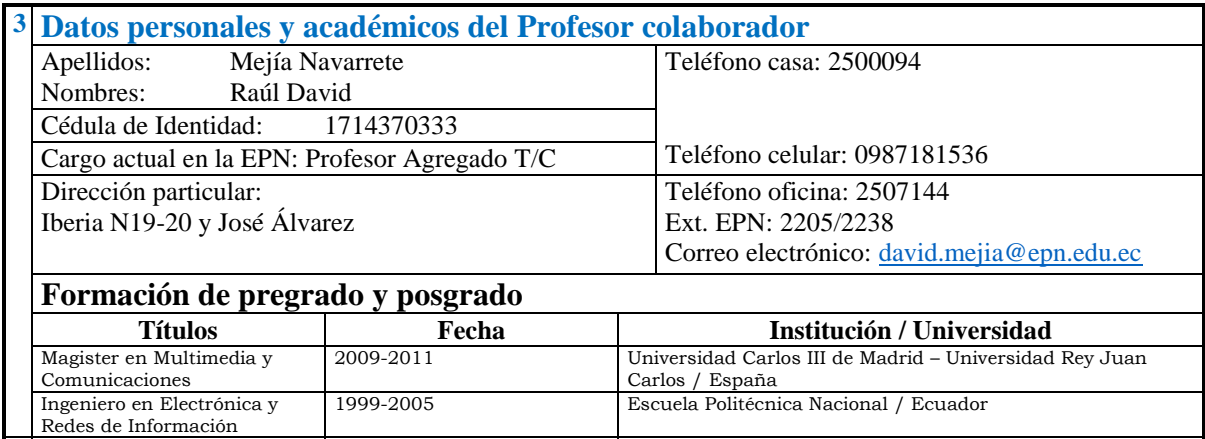

# **5 Objetivos, relevancia, productos y resultados esperados de esta propuesta de investigación**

# **5.1 Objetivos**

# **5.1.1 Objetivo General**

 Establecer un *testbed* de computación en la nube para probar y desarrollar funciones NFV y aplicaciones para SDN*.*

# **5.1.2 Objetivos Específicos**

**a.** Analizar la tecnología de NFV y su relación con SDN, así como también analizar las ideologías de computación en la nube relacionadas con estas dos tecnologías.

**b.** Analizar la tendencia conocida como DevOps.

**c.** Implementar una nube de cómputo que soporte NFV y SDN mediante OpenStack, automatizada mediante el uso de DevOps.

**d.** Desarrollar dos funciones NFV.

**e.** Migrar dos aplicaciones de SDN en la infraestructura levantada.

**f.** Analizar el rendimiento de las funciones y aplicaciones implementadas en la nube.

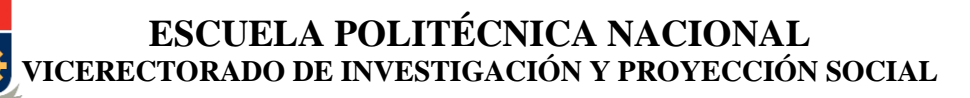

### **5.2 Relevancia de esta propuesta de investigación y su relación con la(s) Línea(s) de investigación asociadas.**

En el Departamento de Electrónica Telecomunicaciones y Redes de Información (DETRI) se han venido desarrollando varios proyectos de investigación relacionados al de la presente propuesta enmarcados en la línea de investigación de **Software de Comunicación de Datos**.

En este proyecto se plantean diferentes temáticas que serán abordados, entre estas están: protocolos empleados en redes de datos, nuevas arquitecturas de redes, desarrollo de software para comunicación de datos, aplicaciones distribuidas, computación en la nube, gestión ágil, las cuales están directamente relacionadas con las actividades del DETRI y de las dos carreras de pregrado, la maestría profesionalizante y el doctorado que están a cargo del departamento.

Se considera que los objetivos planteados en el proyecto son alcanzables, puesto que hay varios factores que ayudarán a contribuir a llevar a cabo exitosamente este proyecto, como por ejemplo: se dispone de bibliografía inicial, existe variada información en el Internet. Tanto el director del proyecto así como el docente colaborador han participado en tres proyectos en temáticas estrechamente relacioandas, dos sobre SDN, uno de los cuales corresponde a un proyecto semilla y el otro a un proyecto externo con financiamiento de CEDIA; y el último corresponde a un proyecto externo sobre computación en la nube con financiamiento de CEDIA; han asistido a diferentes conferencias y seminarios tanto nacionales como internacionales sobre las temáticas relacionadas al proyecto; y además, en base a los proyectos mencionados se han obtenido conocimientos y ciertos componentes de hardware y software que se emplearán en este proyecto propuesto.

El impacto del presente proyecto puede ser apreciado desde varias dimensiones; en el aspecto docente, como parte de la reforma a la malla curricular de la Carrera en Electrónica y Redes de Información se está incluyendo una nueva materia sobre nuevas tecnologías de redes en donde se propone la temática de SDN y NFV, también se están incluyendo en materias existentes las temáticas de computación en la nube precisamente por recomendación de los autores de la propuesta de este proyecto, por lo que se brindará soporte directo sobre estas temáticas, además se podrá demostrar cómo se generan funciones NFV, módulos para SDN y ambientes de prueba mediante la infraestructura de nube implementada y cómo se los prueba y analiza sobre estos ambientes, que son reales, aunque virtuales. En el aspecto científico, permitirá en el futuro continuar de forma efectiva el fortalecimiento de la línea de investigación en la que se enmarca la temática de SDN y NFV; así, se tiene planificado el presentar un nuevo proyecto sobre SDN y NFV sea como un proyecto multi-disciplinario o a través de una convocatoria para obtener financiamiento externo de CEDIA. En el dominio tecnológico, dado que al momento, las investigaciones en las temáticas de SDN, NFV y computación en la nube son reducidas debido a que son tecnologías recientes y aún no están desplegadas a gran escala en el país, por lo que podrá poner a disposición de quienes requieran todo el conocimiento de cómo estructurar una SDN, como desarrollar funciones NFV y cómo implementar nubes de cómputo.

Se tendrá entonces una masa crítica mejor formada en las temáticas de Computación en la Nube, SDN. NFV y DevOps que puede ser la base de futuros proyectos.

Los párrafos anteriores se enfocan a resaltar la importancia que este proyecto tiene al plantear el uso de las tecnologías de computación en la nube, NFV, SDN y DevOps.

### **5.3 Productos esperados**

- **a.** Publicaciones científicas (obligatorio);
- **b.** Disertación a la Comunidad Politécnica;
- **c.** Proyecto de Titulación;
- **d.** Tesis de Grado (maestría o doctorado);
- **e.** Aplicación tecnológica construida o implementada;
- **f.** Patente presentada;
- **g.** Perfil de proyecto de mayor impacto científico, técnico, pedagógico o de innovación.

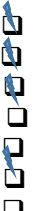

**ESCUELA POLITÉCNICA NACIONAL VICERECTORADO DE INVESTIGACIÓN Y PROYECCIÓN SOCIAL**

#### **5.4 Detalle de los resultados esperados (**con relación a los objetivos**)**

- Formación de masa crítica que permita continuar actividades de investigación y difusión en estas temáticas nuevas y avanzadas relacionadas a redes de datos, tanto en lo relacionado a arquitecturas alternativas como SDN, NVF, Computación en la nube y DevOps. Todas estas temáticas son actuales a nivel internacional y en particular en el Ecuador han sido muy poco desarrolladas, y que actualmente están restringidas a unas pocas instituciones, especialmente universidades.
- Se dispondrá de una nube en el cual se pueda desarrollar, probar e incluso evaluar implementaciones de funciones NFV o aplicaciones para SDN.
- Se dispondrá de al menos dos funciones NFV.
- Se dispondrá de al menos dos aplicaciones para SDN migradas a la infraestructura desarrollada.
- Se dispondrá de documentación sobre el proceso seguido para implementar la nube, y las aplicaciones.
- Se generará al menos un artículo científico en inglés.
- Se generará un documento como parte del proyecto de titulación de al menos dos estudiantes de pregrado, o si es factible un documento como parte de una tesis de grado de al menos un estudiante de maestría.
- Se dispondrá de un portal web para difusión de lo realizado en el proyecto.
- Se realizará una disertación a la Comunidad Politécnica.
- Se desarrollará una cultura de uso de recursos virtualizados mediante la nube, de uso de herramientas de desarrollo de aplicaciones para SDN, de uso de funciones NFV, y de herramientas de DevOps.
- Se contará con una formación adecuada para buscar fondos para proyectos de mayor envergadura en las temáticas relacionadas a este proyecto.

# **6 Descripción, metodología y cronograma de trabajo**

### **6.1 Descripción, metodología y diseño del proyecto** (Máximo dos carillas)

#### **Justificación de la Investigación**

Hoy en día, el introducir nuevos servicios en las redes actuales se está convirtiendo en una tarea titánica debido a la naturaleza propietaria de los equipos, el costo del espacio físico y la energía eléctrica requeridos para una gran variedad de cajas intermedias, y una falta de profesionales para satisfacer la necesidad de integrar y mantener estos servicios [9].

Para tratar de aliviar muchos de estos problemas, se han propuesto varias alternativas como la Virtualización de Funciones de Red – NFV (*Network Functions Virtualization*) [5], las Redes Definidas por Software – SDN (*Software Defined Networks*) [16] y la Computación en la Nube – CC (*Cloud Computing*) [14].

Estas tecnologías buscan reducir los costos de una infraestructura de red que puede considerarse ágil, debido a los cambios continuos que está puede tener, sobre todo para proveedores de servicio. Al emplear estas tecnologías, las empresas pueden beneficiarse al reducir la inversión requerida al adquirir equipos especializados, al reducir el consumo de energía debido a la consolidación de software que ha sido virtualizado y colocado en hardware de propósito general, y al reducir el tiempo de introducción de nuevos servicios al mercado.

Este proyecto de investigación busca consolidar trabajos desarrollados previamente en la línea de investigación y se espera que a futuro permita desarrollar un proyecto multi-disciplinario o uno de mayor envergadura. El proyecto se enmarca en las áreas científico y tecnológico.

Lo que se busca con este proyecto es establecer un *testbed* basado en computación en la nube el cual permita generar ambientes virtuales sobre los cuales se pueda desarrollar, probar, y evaluar funciones

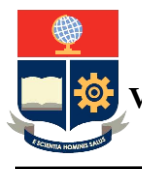

NFV y aplicaciones para SDN. Con esta plataforma se esperaría que otros investigadores puedan crear su ambiente donde puedan probar los diferentes componentes usados en el mismo, como OpenStack, OpenDayligth, Open vSwitch, e incluso se pueda probar nuevas tecnologías como MPTCP (*Multipath* TCP), *Linear Network Coding*, entre otras. Este *testbed* permitirá desplegar y probar funciones de NFV y aplicaciones para SDN, para corroborar su funcionalidad y rendimiento en varios escenarios controlados de tráfico y casos de uso. Además, a futuro esta infraestructura podría formar parte de infraestructuras de pruebas de laboratorio de tipo comunitario.

# **a) NFV (***Network Functions Virtualization***)**

El objetivo que se busca con NFV es conseguir que en las redes exista una transición de emplear una colección de cajas propietarias y especializadas a una colección de componentes de software corriendo en hardware estándar. En la mayoría de redes actuales, cada función requerida en la red está implementada en un aparato (*appliance*) especializado basado en un hardware propietario. Dichos equipos pueden incluir una gran cantidad de software, pero no puede separarse el software del hardware, puesto que ambos son altamente dependientes entre sí. Se pueden mencionar ejemplos de equipos que tienen estas características como por ejemplo, routers, equipos de inspección de paquetes, aparatos de redes de entrega de contenido, firewalls, balanceadores de carga, controladores de estaciones base móvil, entre otros. En resumen, NFV implementa las funciones de red mediante técnicas de virtualización de software y las ejecuta sobre hardware común, funciones que pueden ser instanciadas bajo demanda sin requerir la instalación de nuevos equipos [18]. Estas funciones de red se denominan VNF (*Virtualized Network Functions*). El proyecto OPNFV es una iniciativa de código abierto que ha desarrollado el software OPNFV Arno [17], el mismo que permite desarrollar aplicaciones de NFV.

### **b) SDN (***Software Defined Networks***)**

Utilizando el Internet como ejemplo, fácilmente se puede notar el incremento del número de usuarios y de servicios como los de comercio electrónico, redes sociales, servicios móviles, servicios de virtualización y *cloud computing*, etc. [4]; frente a esto se han planteado cambios e innovaciones para satisfacer la creciente demanda de sus usuarios. Sin embargo, es claro que la arquitectura actual del Internet no es lo suficientemente flexible y se evidencia la necesidad de reestructurar su arquitectura. Esto ha impulsado la búsqueda de nuevas arquitecturas alternativas a las redes tradicionales. La *Open Networking Foundation* (ONF) plantea las SDN para satisfacer los nuevos requerimientos. Las SDN constituyen una arquitectura de red cuyo objetivo fundamental es desacoplar el plano de control (inteligencia) del plano de datos, derivando el control a un servidor (controlador) consiguiendo que los equipos de red realicen la principal tarea para la cual fueron diseñados, realizar tareas de conmutación y contando con una limitada inteligencia. Esto facilita un mayor control y nivel de gestión sobre los equipos de red, flexibilizando el cambio de funcionalidad de la red en general y con un control centralizado dado que el controlador tiene asociados muchos dispositivos. El proyecto OpenDaylight es otra iniciativa de código abierto que ha desarrollado el software OpenDayligth, la cual permite crear redes SDN y establecer una fuente sólida para desplegar NFV [15].

# *c)* **CC – (***Cloud Computing***)**

La Computación en la Nube es un modelo que permite ofrecer un acceso ubicuo, conveniente, y bajo demanda a un conjunto compartido de recursos computacionales como servidores, redes, almacenamiento, aplicaciones y servicios, que pueden ser provistos de forma rápida y ofrecidos con un mínimo esfuerzo administrativo o interacción con un proveedor. Un punto inicial para desarrollar NFV y SDN es un ambiente de nube que suele emplearse para soportar la carga de trabajo de TI (Tecnologías de Información) hoy en día, el cual consta de tres elementos: hardware estándar (servidores del tipo COTS – *Commercial off-the-shelf*), un hipervisor, y una solución de gestión de la nube como OpenStack [1]. OpenStack es un sistema operativo de nube, el cual permite controlar un gran conjunto de recursos de cómputo, almacenamiento y red existentes en un centro de datos, los cuales pueden ser gestionados mediante un *dashboard*, el mismo que permite a los administradores provisionar recursos para los usuarios a través de una interfaz web.

# *d)* **DevOps – (***Development and Operations***)**

DevOps [2] es un término que se refiere a un grupo de conceptos relacionados a la administración ágil de sistemas u operaciones ágiles, y a la colaboración entre un conjunto de desarrolladores y de administradores. Según Jez Humble, DevOps es "una comunidad inter disciplinaria de prácticas dedicadas al estudio de construir, evolucionar y operar sistemas resilentes que cambian rápidamente a gran escala". En síntesis, DevOps está caracterizado por el uso de las mismas técnicas que emplean los

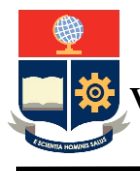

desarrolladores para conseguir que sus sistemas funciones por el staff de operaciones. Con el crecimiento de la infraestructura de cómputo de las compañías, se requería un mayor número de administradores. Desde el punto de vista de operaciones, este crecimiento empieza desde un único servidor a decenas de servidores a cientos, a miles o incluso a millones de servidores. Esta gran cantidad de equipos requeridos no pueden ser gestionados con métodos tradicionales, es decir, corrigiendo un problema mediante línea de comandos de equipo en equipo, y no se puede permitir que los equipos se de-sincronicen debido a la falta de parches que corrijan agujeros o problemas en los sistemas que tienen. Por tanto hoy en día se busca que las operaciones sean reproducibles y sean programables, lo cual evitará que se introduzcan posibles errores en la configuración lo que puede provocar un caos en la gestión de estos sistemas. Para lo cual se han desarrollado un conjunto amplio de herramientas de código abierto, en su mayoría, que ayudan en la tarea de DevOps, por ejemplo para la creación de entornos de desarrollo ligeros y portables se puede usar Vagrant [10], para el control de versiones están disponibles Git [3], Bazzar [8], Subversion [6], para automatizar la configuración se encuentra Ansible [11], Puppet [12], Chef [19], y para integración está Jenkins [7], entre otras herramientas que permiten realizar otro tipo de tareas como por ejemplo monitoreo, inventario, generación de informes, gestión de incidencias y de identidades, despliegue, orquestación, repositorios y ejecución de comandos.

## **(2) Procedimiento**

OPNFV Arno permite desarrollar aplicaciones NFV. Pero este requiere de un componente de gestión de infraestructura virtual, para lo cual se necesita de OpenStack. El desarrollo de aplicaciones puede realizarse directamente sobre la nube mediante las interfaces provistas por OpenStack, o mediante las interfaces provistas por Heat (componente de orquestación de OpenStack). Para realizar acciones sobre el componente de red de OpenStack, los cuales son gestionados a través del componente denominado Neutron, Arno emplea OpenDayligth y mediante las interfaces de OpenDaylight se puede interactuar con este controlador de SDN y por tanto controlar la red. Para desplegar la nube requerida, es necesario automatizar el proceso de instalación y configuración del software necesario, para lo cual se emplearán las herramientas de DevOps mencionadas anteriormente (o alguna otra disponible).También es necesaria la instalación y configuración de 4 redes para la comunicación entre los equipos. Con la infraestructura desarrollada se contará con un *testbed* que permita desarrollar y probar funciones NFV y aplicaciones para SDN.

Para cumplir lo planteado, se identifican tres fases en el proyecto.

### **Fase I: Análisis de los componentes de software**

Se analizará los diferentes aspectos de NFV, SDN, Cloud Computing y DevOps, todas estas tecnologías enmarcadas en el trabajo a desarrollarse. Para lo cual se revisarán y evaluarán las diferentes opciones de software indicadas anteriormente y posiblemente algunas otras que se determinen en esta fase. En particular se pretende revisar y evaluar al menos:

- **OpenStack**
- OpenDaylight
- OPNFV
- Ansible
- Chef
- Puppet
- Vagrant
- Git

Debe indicarse que si bien, los investigadores tienen experiencia previa en el uso del controlador OpenDaylight, es necesario revisar los aspectos de OpenDayligth relacionados con OpenStack y con NFV, aspectos que no han sido explorados aún.

### **Fase II: Implementación de una nube de cómputo**

En la fase II se implementará la nube de cómputo requerida para desarrollar y probar las funciones NFV y las aplicaciones para SDN. Es importante mencionar que se debe establecer un mecanismo para automatizar la configuración y despliegue de software en los nodos que conforman la nube, para lo cual se emplearán las herramientas de DevOps.

La infraestructura de la nube estará conformada por 10 nodos, 4 switches, y un router. En esta infraestructura se instalará, configurará y desplegará OpenStack, OPNFV y OpenDaylight, Los nodos tendrán una función particular, por ejemplo, al menos tres conformarán el nodo controlador, encargado de

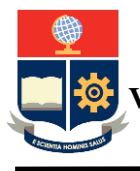

establecer y controlar las acciones de las máquinas virtuales. Se debe aclarar que este controlador no es el controlador OpenDaylight, sino el controlador que permite gestionar las máquinas virtuales que serán generadas por OpenStack bajo demanda. El resto de nodos (5) conformarán los nodos de cómputo, los cuales serán los encargados de ejecutar las máquinas virtuales, denominadas instancias. Es necesario indicar que la nube contará con dos nodos adicionales, para otros módulos de OpenStack, como el de red, el de almacenamiento tipo bloque, orquestación, entre otros requeridos. Estos dos últimos servidores están disponibles en el laboratorio, pero debe mejorarse sus características de memoria y disco duro. Se debe indicar que en esta etapa deben configurarse los switches y el router. Para esto debe previamente establecerse el cableado requerido, con sus patch panels, y patch cords. Deben crearse 4 diferentes redes,

una es la red pública, la que permitirá la comunicación con el Internet y con la infraestructura virtual que se levantará en la nube. La segunda red corresponde a la red de administración, la cual permitirá controlar los nodos de la nube. La tercera red corresponde a la red privada, la cual permitirá la comunicación de los nodos de cómputo, y permitirá establecer túneles para la comunicación entre las máquinas virtuales. La última red permitirá realizar las tareas de control y gestión de toda la infraestructura.

### **Fase III: Desarrollo de aplicaciones de NFV**

Una vez se disponga de la nube de cómputo se procederá a desarrollar e implementar al menos dos funciones NFV, y se migrarán al menos dos aplicaciones desarrolladas para SDN a esta infraestructura.

Para establecer el tipo de funciones NFV a desarrollar, se estudiarán varios casos de uso de esta tecnología, por ejemplo se analizará la virtualización de red, mediante la cual es posible ofrecer las funciones de red como servicio. También se analizará el control de acceso a la red, con lo cual se podría desarrollar una función que permita controlar el acceso a los recursos de red de los diferentes miembros de una organización. También se analizará la idea de los virtual CPE (*Cusromer Premises Equipment*), según la cual lo que se busca es consolidar las diferentes funciones de los equipos existentes en la red home del usuario, por ejemplo, routers y *Set Top Boxes*, entre otros, en un solo equipo virtual, el cual ofrezca estas funcionales bajo demanda, en función de las necesidades del usuario.

De igual forma, para migrar las aplicaciones para SDN se analizarán, de las varias aplicaciones desarrolladas hasta el momento en el laboratorio, cuáles de ellas sería posible migrar a la infraestructura. Se debe indicar que se han desarrollado aplicaciones para diferentes controladores, cada una se desarrolló tomando en consideración las ventajas que ofrecía el controlador usado y por tanto se debe analizar en cada una de ellas la factibilidad de su migración, puesto que en el desarrollo de las aplicaciones es posible que se hayan usado ciertas funcionalidades propias del controlador y que pueden no estar disponibles en la infraestructura generada.

### **Bibliografía**

- [1] Abdelrazik, A; et al. (2015). *Adding Speed and Agility to Virtualized Infrastructure with OpenStack*. OpenStack. Recuperado de: [https://www.openstack.org/assets/pdf-downloads/virtualization-Integration-whitepaper-2015.pdf.](https://www.openstack.org/assets/pdf-downloads/virtualization-Integration-whitepaper-2015.pdf) Julio, 2015.
- [2] AppDynamics. (2014). From Dev to Ops: An Introduction. Recuperado de: [https://www.appdynamics.com/media/uploaded](https://www.appdynamics.com/media/uploaded-files/White_Paper_-_An_Intro_to_DevOps.pdf)[files/White\\_Paper\\_-\\_An\\_Intro\\_to\\_DevOps.pdf.](https://www.appdynamics.com/media/uploaded-files/White_Paper_-_An_Intro_to_DevOps.pdf) Julio, 2015.
- [3] Chacon, S.; Straub, B. (2014). *Pro Git*. Apress, 2nd Edition, USA.
- [4] Chico, J.; Mejía, D.; Bernal, I. (2014). "Implementación de un prototipo de una Red Definida por Software (SDN) empleando conmutadores habilitados". XXV Jornadas en Ingeniería Eléctrica y Electrónica, Quito, Ecuador.
- [5] Chios, M. et al. (2013). *Network Functions Virtualisation – Updated White Paper*; SDN and OpenFlow World Congress; Alemania. ETSI.
- [6] Collins-Sussman, B.; Fitzpatrick, B; Pilato, C; (2011). *Version Control with Subversion: For Subversion 1.7: (Compiled from r5040)*;USA
- [7] Ferguson, J. (2011). Jenkins: *The Definitive Guide. Continuous integration for the masses*. O'Reilly Media, Inc., 1<sup>st</sup> edition. USA.
- [8] Gyerik, J. (2013). *Bazaar Version Control*. PACKT. 1st Edition. USA.
- [9] Han, B.; Gopalakrishnan, V.; Ji, L.; Lee, S. (2015). *Network Functions Virtualization: Challenges and Opportunities for Innovations*. Communications Magazine, IEEE (Volume:53 , Issue: 2), 90-97, DOI: 10.1109/MCOM.2015.7045396
- [10] Hashimoto, M. (2013). *Vagrant: Up and Running*. O'Reilly Media, Inc., 1st Edition. USA.
- [11] Hochstein, L. (2014). *Ansible Up & Running*. O'Reilly Media, Inc., 1st Edition. USA.
- [12] Loope, J. (2011). *Managing Infrastructure with Puppet*. O'Reilly Media, Inc., 1st edition. USA.
- [14] Mell, P.; et al. (2011). *The NIST Definition of Cloud Computing.* Recommendations of the National Institute of Standards and Technology. USA. NIST
- [15] Perrin, S. (2013). *Practical Implementation of SDN & NFV in the WAN*. Heavy Reading. Recuperado de: [https://networkbuilders.intel.com/docs/HR-Intel-SDN-WP.pdf.](https://networkbuilders.intel.com/docs/HR-Intel-SDN-WP.pdf) Julio, 2015
- [16] Pretz, K.; (2013). *Software-Defined Networks Explained*. Recuperado de: [http://theinstitute.ieee.org/benefits/ieeegroups/softwaredefined-networks-explained.](http://theinstitute.ieee.org/benefits/ieeegroups/softwaredefined-networks-explained) Julio, 2015.
- [17] Price, C.; et al. (2014). *OPNFV: An open platform to accelerate NFV*. Recuperado de: [https://www.opnfv.org/sites/opnfv/files/pages/files/opnfv\\_whitepaper\\_092914.pdf.](https://www.opnfv.org/sites/opnfv/files/pages/files/opnfv_whitepaper_092914.pdf) Julio, 2015.<br>Taylor, M. (2014). A Guide to NFV and SDN:
- [18] Taylor, M. (2014). *A Guide to NFV and SDN*; Recuperado de: [http://www.metaswitch.com/sites/default/files/Metaswitch\\_WhitePaper\\_NFVSDN\\_final\\_rs.pdf.](http://www.metaswitch.com/sites/default/files/Metaswitch_WhitePaper_NFVSDN_final_rs.pdf) Julio, 2015.

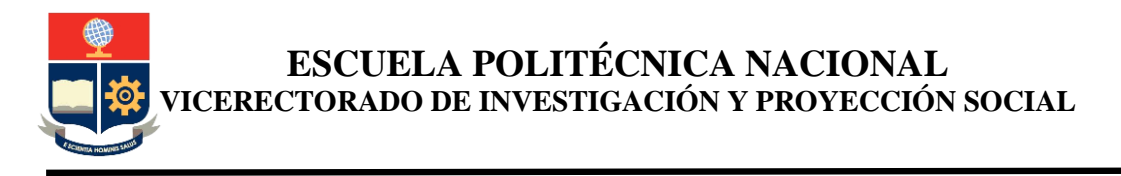

[19] Taylor, M; Vargo, S. (2014). *Learning Chef. A Guide to Configuration Management and Automation.* O'Reilly Media, Inc., 1st edition. USA.

## **6.2 Cronograma de trabajo anual:** *(Descripción)*

- *Para la elaboración del cronograma de ejecución del proyecto se sugiere considerar el tiempo para la adquisición de equipos, reactivos y materiales de laboratorio.* 

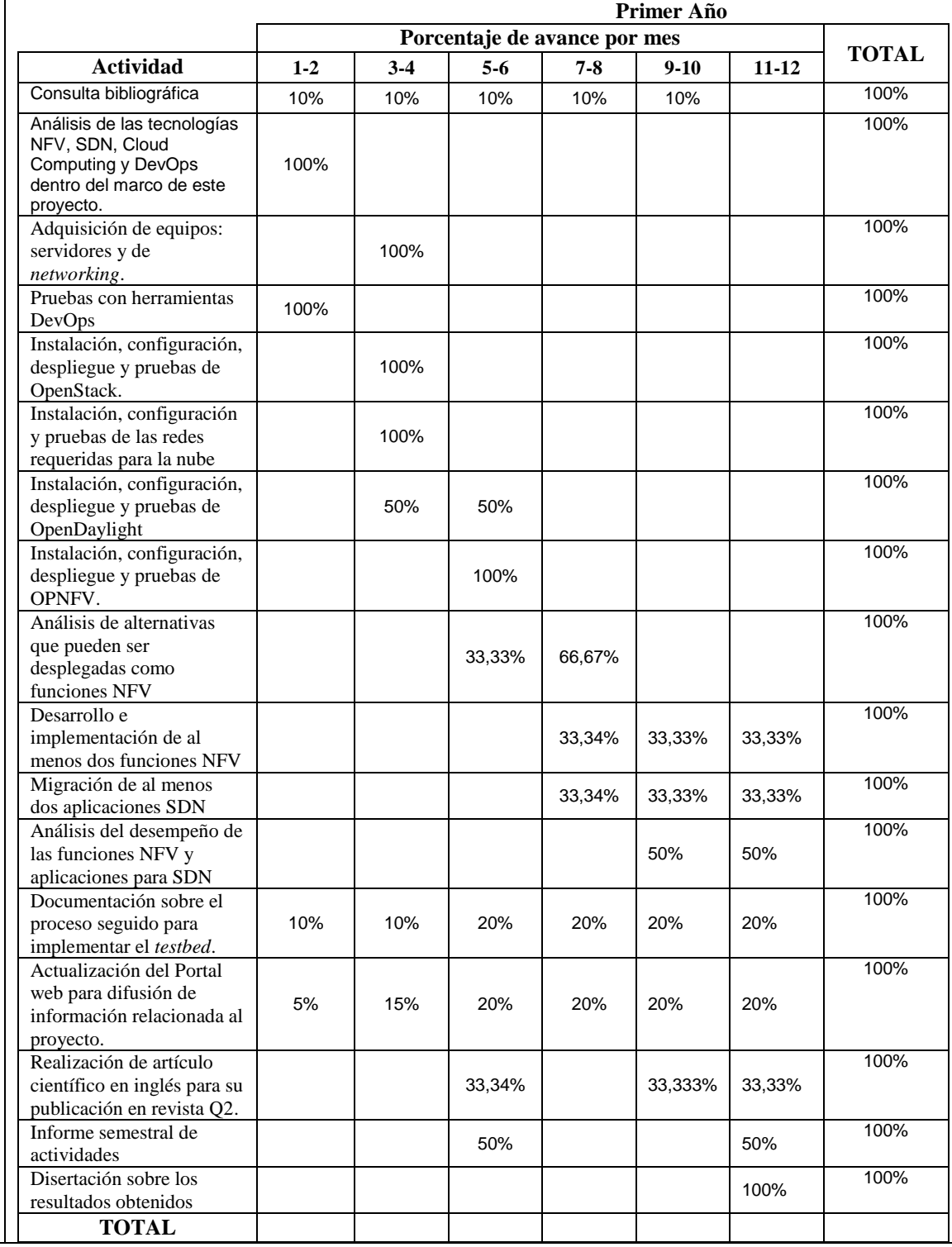

**ESCUELA POLITÉCNICA NACIONAL VICERECTORADO DE INVESTIGACIÓN Y PROYECCIÓN SOCIAL**

# **7 Fechas de inicio y fin** *01 de febrero de 2016 a 31 de enero de 2017*

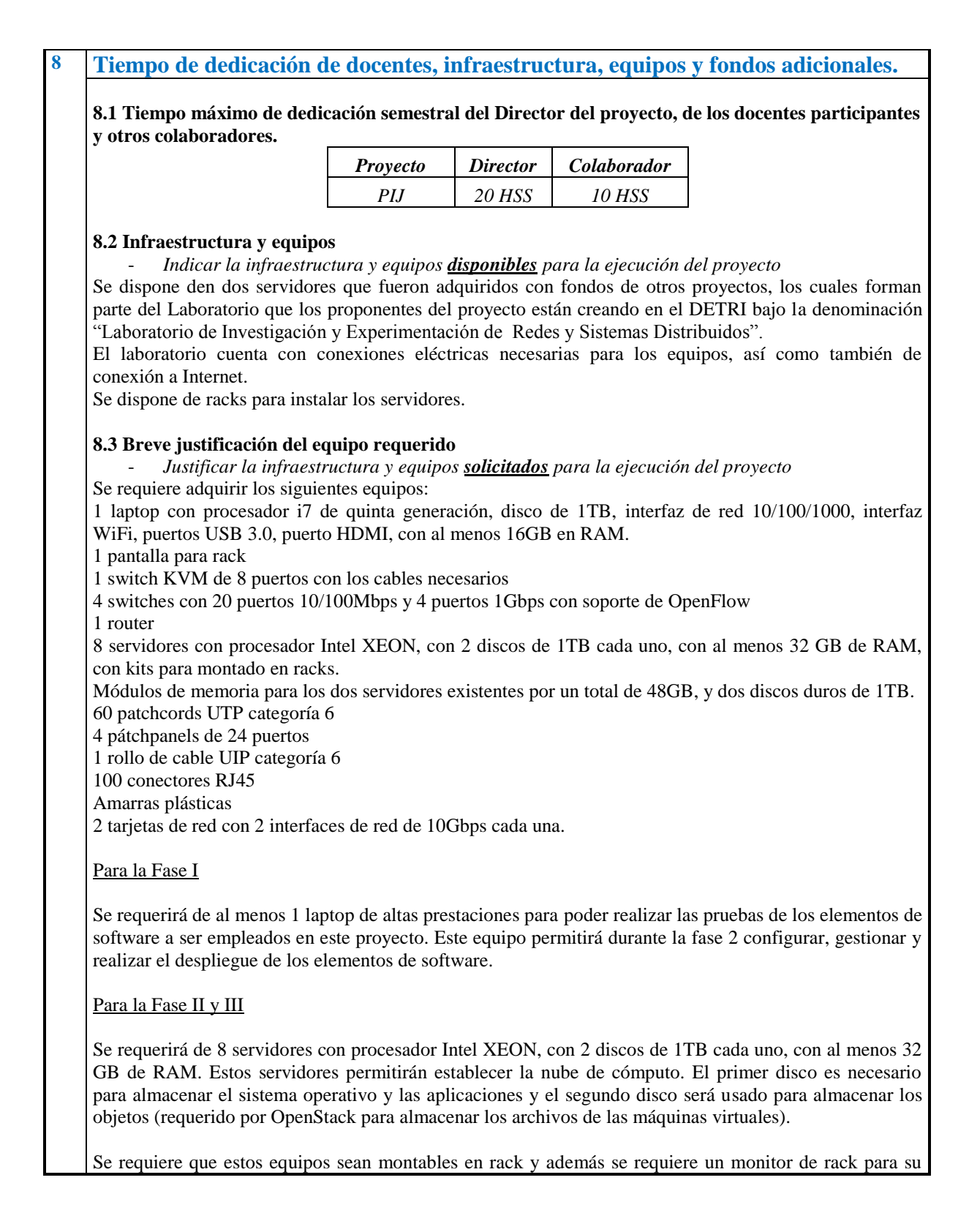

**ESCUELA POLITÉCNICA NACIONAL**

**VICERECTORADO DE INVESTIGACIÓN Y PROYECCIÓN SOCIAL**

gestión. Adicionalmente se requiere 1 switch KVM para la gestión de los 8 equipos con sus respectivos cables. Estos ele

mentos permitirán colocar los servidores en un rack y gestionarlos de forma centralizada

Se requerirá de módulos de memoria para los dos servidores existentes por un total de 48GB, además se requiere dos discos de 1TB. Estos requerimientos permitirán incluir los servidores existentes en el laboratorio como parte de la nube.

Para la interconexión de los equipos se requiere de 4 switches con soporte del protocolo OpenFlow con al menos 20 puertos 10/100Mbps, y cuatro puertos de 1Gbp. También se requerirán 60 patchcords UTP categoría 6, 4 patchpanels de 24 puertos categoría 6, 1 rollo de cable UIP categoría 6. Todos estos elementos son necesarios para establecer el cableado estructurado requerido para la red que interconectará los nodos de la nube.

Se requiere además, 2 tarjetas con doble interfaz de red, las cuales serán empleadas para realizar pruebas con MPTCP.

Finalmente, es necesario un router con soporte para IP, que permita interconectar la nube con la red de la EPN.

**9 Presupuesto estimado para la ejecución del presente proyecto (anual)**

### **8.4 Fondos Adicionales**

- *Otros fondos de otros organismos (si los hubiere)*

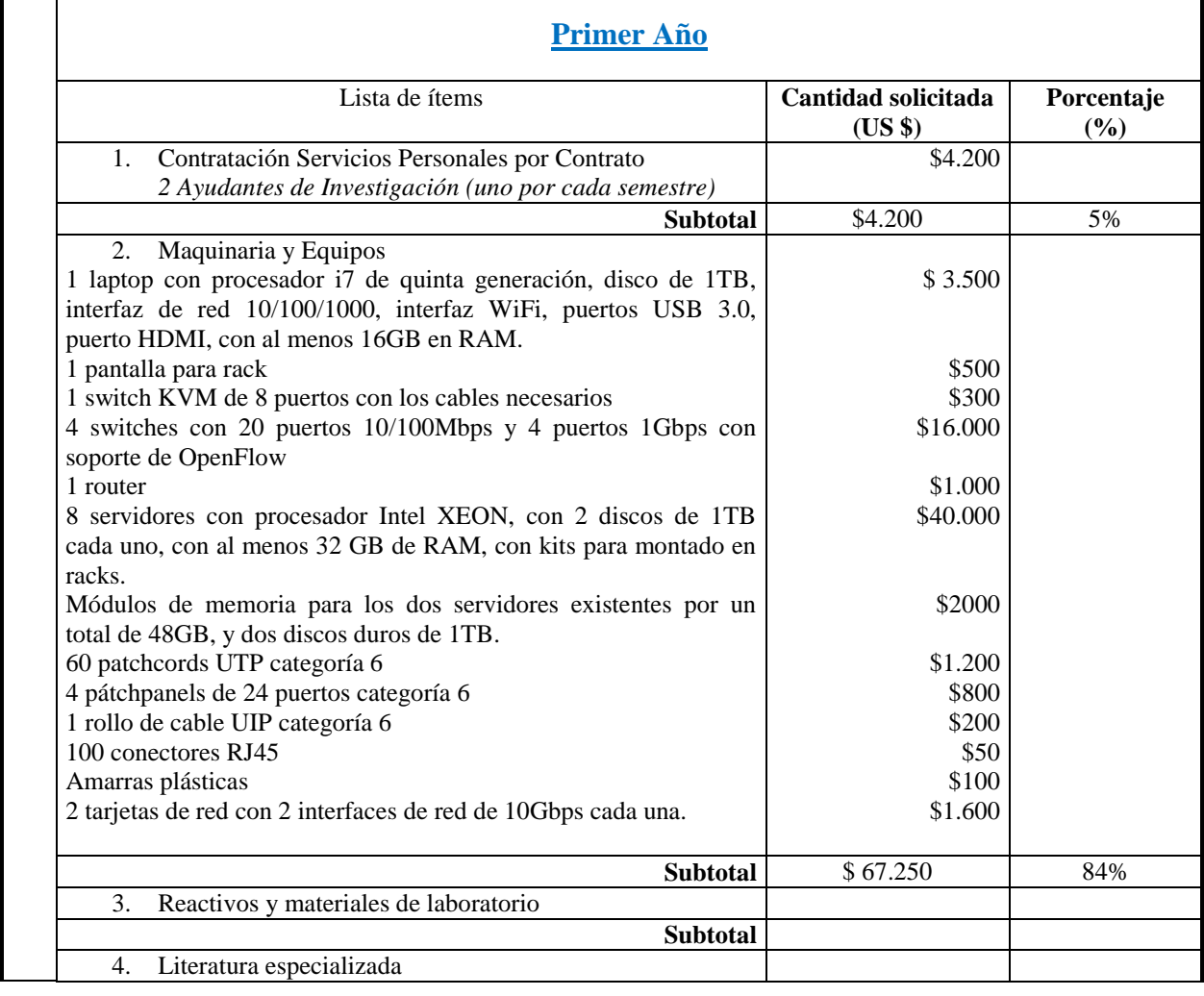

# **ESCUELA POLITÉCNICA NACIONAL VICERECTORADO DE INVESTIGACIÓN Y PROYECCIÓN SOCIAL**

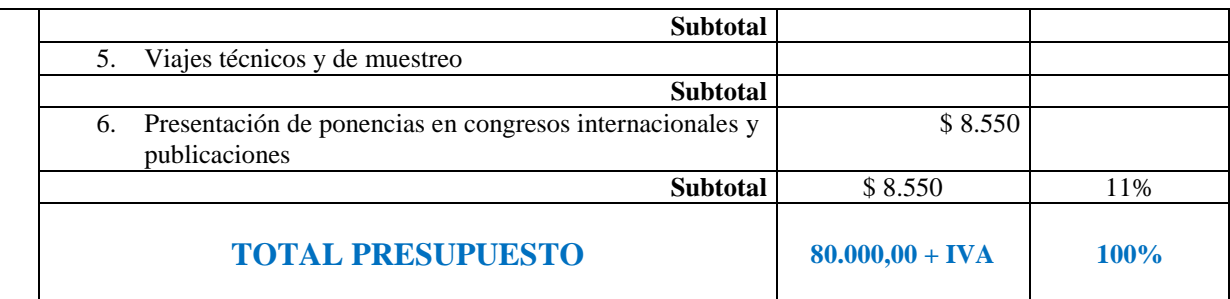

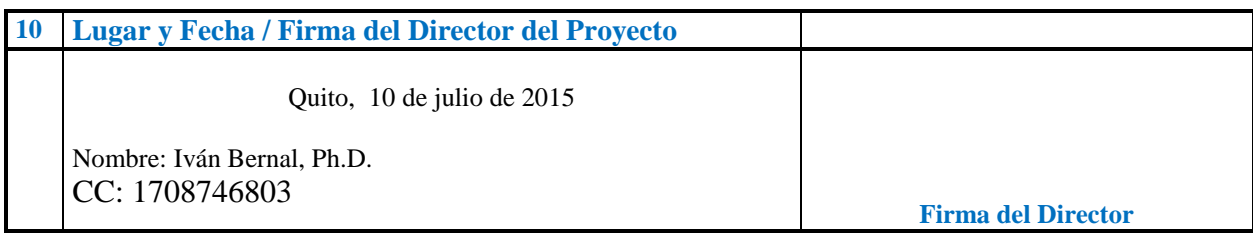

# **DECLARACION DEL JEFE DE DEPARTAMENTO**

Esta propuesta ha sido aprobada por el Consejo del Departamento/Instituto ……………. **al que pertenece el Director del Proyecto**, en Sesión del ……………. mediante Resolución No. ………. y las instalaciones, incluyendo personal, edificios, equipo y recursos financieros están a disposición del aplicante de acuerdo con las especificaciones que se encuentran en esta aplicación.

 $\frac{1}{2}$  ,  $\frac{1}{2}$  ,  $\frac{1$ 

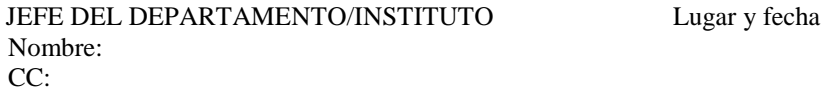